中華郵政股份有限公司 110 年職階人員甄試試題

職階/甄選類科【代碼】:營運職/郵儲業務丁【**S0118-S0119**】

第一節/專業科目(**1**):資訊系統開發**(**含系統分析、程式設計、開發程序、程式語言**)**

\*入場通知書編號:

注意:①作答前先檢查答案卷,測驗入場通知書編號、座位標籤、應試科目等是否相符,如有不同應立即 請監試人員處理。使用非本人答案卷作答者,該節不予計分。 本試卷為一張單面,非選擇題共 4 大題,每題 25 分,共 100 分。 **③非選擇題限以藍、黑色鋼筆或原子筆於答案卷上採橫式作答,並請依標題指示之題號於各題指定** 作答區內作答。 請勿於答案卷上書寫姓名、入場通知書編號或與答案無關之任何文字或符號。 本項測驗僅得使用簡易型電子計算器(不具任何財務函數、工程函數、儲存程式、文數字編輯、內 建程式、外接插卡、攝(錄)影音、資料傳輸、通訊或類似功能),且不得發出聲響。應考人如有下 列情事扣該節成績 10 分,如再犯者該節不予計分。1.電子計算器發出聲響,經制止仍執意續犯 者。2.將不符規定之電子計算器置於桌面或使用,經制止仍執意續犯者。

常見的軟體取得方式有套裝軟體、委外開發軟體及自行開發軟體三種方式,請分別列述 說明三種不同取得方式之優劣處。【25 分】

JAVA 程式片段如下, 請依(一)~(四)方格中的需求說明,分別以程式中已提供的 副程式搭配適當的 JAVA 指令達成需求。(提示:利用 regular expression)【25 分】 public class Test {

答案卷務必繳回,未繳回者該節以零分計算。

private static void SUB1(StringBuilder html, String regularExp) { Pattern  $p =$  Pattern.compile(regularExp); Matcher  $m = p$ .matcher(html.toString()); while  $(m.find()$  {System.out.println $(m.group());$ }}

第一題:

## 第二題:

請列舉四項敏捷(Agile)軟體開發與瀑布式(Waterfall)軟體開發模式的差異比較,並說明 之。【25 分】

利用 VB.net 設計一組 3x3 排列方式的九九乘法表,該程式中須使用迴圈的方法處理並 符合下列二條件:1.設計一表單內含兩個按鈕及顯示九九乘法表的區域;2.兩個按鈕分別做 執行顯示九九乘法與結束程式。【25 分】

提供龐使用到的物件如【表四】設定值說明:

 $Tab:CHAR(9)$ 換行:CHAR(10) ENTER:CHAR(13)

(一)運用提供的副程式 SUB1 找到所指定網頁(Exam.html)內容之 IP address 並輸出,輸出搜尋結果前先輸出"找到的 IP address 有: "文字標示

public static void main(String[] args) throws IOException { StringBuilder htmlContent = new StringBuilder(); Path source = Paths.get("src /Exam.html").toAbsolutePath(); Charset cs = Charset.forName("BIG5"); List $\le$ String $>$ lines = Files.readAllLines(source, cs); for (String s : lines) { htmlContent.append(s);}

}

第三題:

第四題:

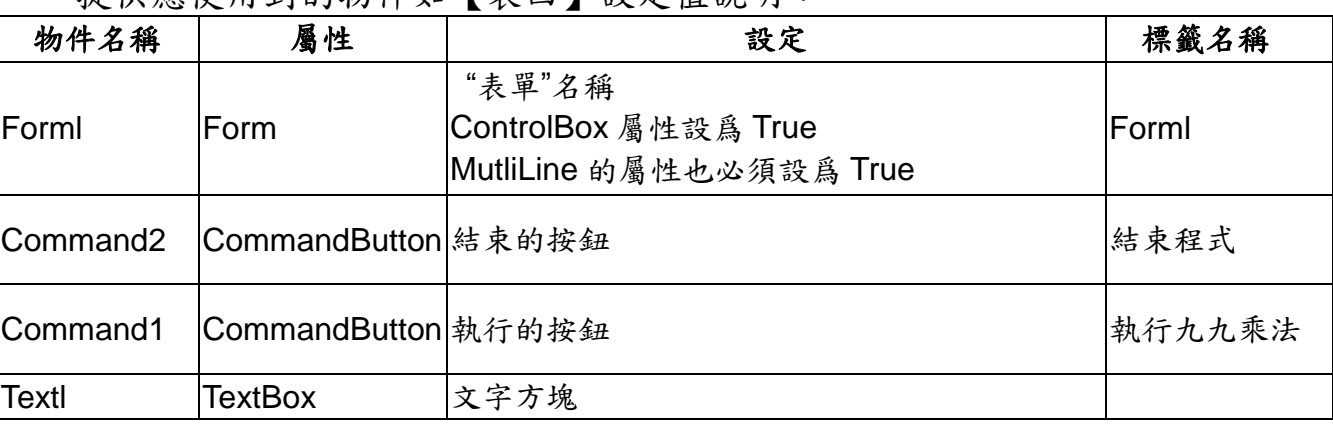

(三)運用提供的副程式 SUB1 找到所指定網頁(Exam.html)內容之 URL address 並輸出,輸出搜尋結果時先輸出"找到的 URL address 有:"文字標示

(二)運用提供的副程式 SUB1 找到所指定網頁(Exam.html)內容之 mail address 並輸出,輸出搜尋結果時先輸出"找到的 mail address 有:"文字標示

(四)運用提供的副程式 SUB1 找到所指定網頁(Exam.html)內容之 Html tag 並輸出,輸出搜尋結果時先輸出"找到的 Html tag 有:"文字標示

【表四】